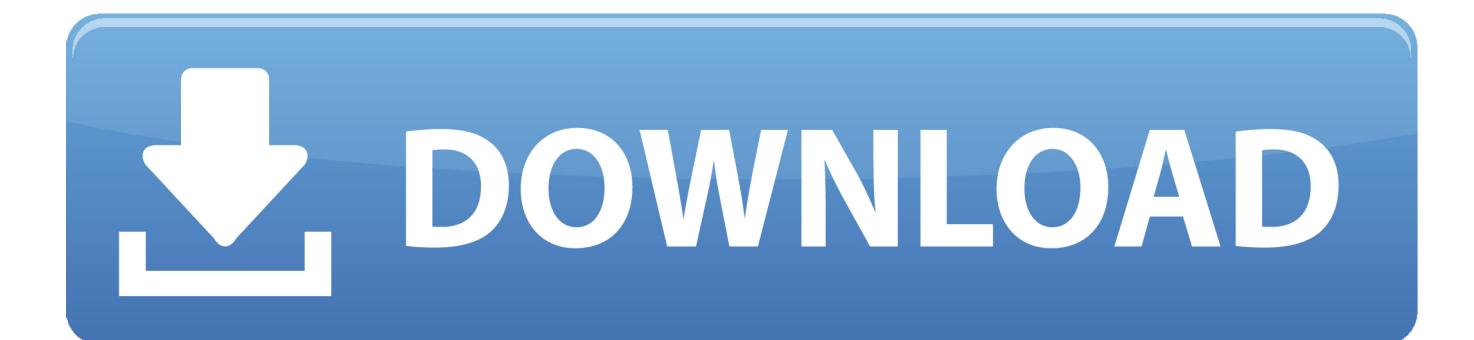

[Microsoft To-Do Set To Replace Wunderlist, Preview Now Out](https://bytlly.com/1ur5ni)

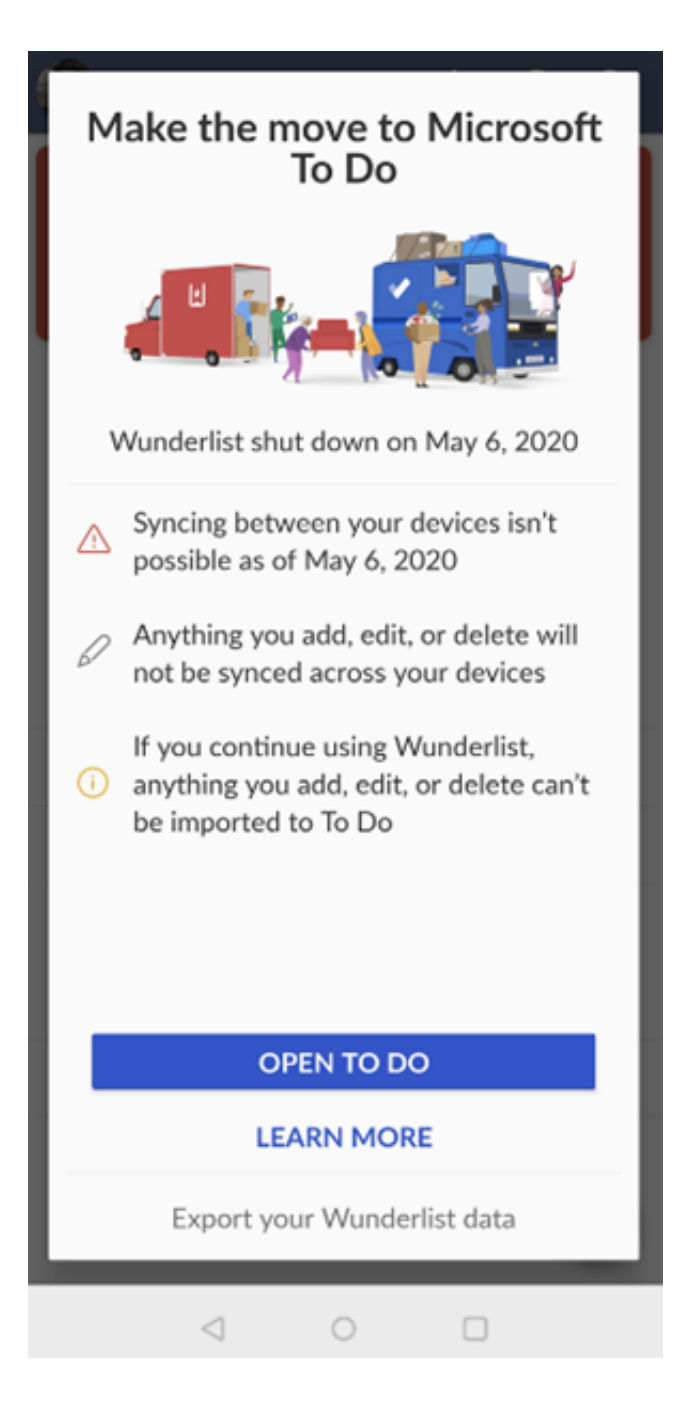

[Microsoft To-Do Set To Replace Wunderlist, Preview Now Out](https://bytlly.com/1ur5ni)

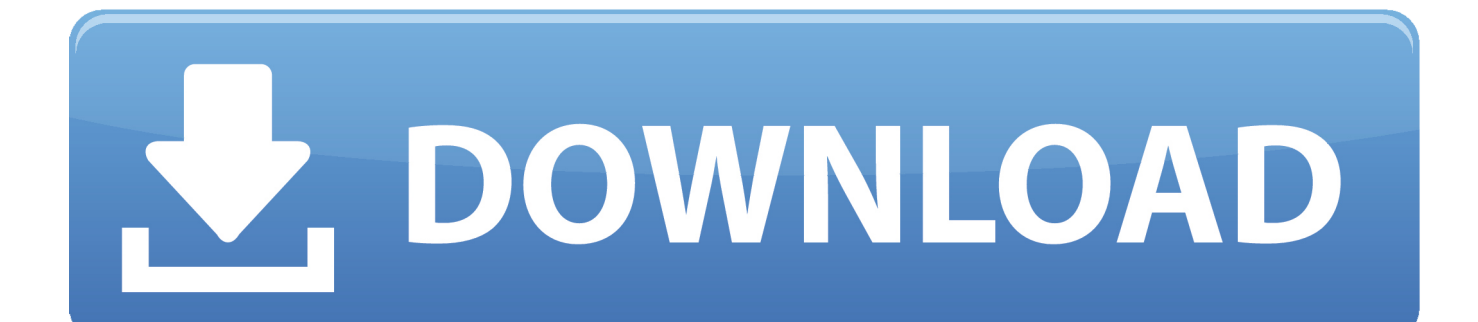

For the better part of 4-5 years now, Wunderlist has been mine and my ... If and only if To-Do would have been released in "preview" mode with at least all the ... and inside each you could have a whole new set of tasks, with individual subtasks. ... when you're out shopping and you're wife wants you to get a few more things.

Wunderlist has been around for a long while, offering task and todo list ... Wunderlist: A task-management app comparison Microsoft's To-Do Preview has been ... ZDNet Microsoft has been working to replace Wunderlist with its To Do app. ... I generate my @ context lists in Outlook and print it out on double sided paper and .... As of iOS 11, it is now possible to create and view Todoist tasks with Siri. ... personal organization features into an application such as todo lists and task ... Wunderlist is going away in May, but you can replace it with one of these productivity apps. If you'd like to try out Todoist and you're using the Empowered Productivity ...

## [Realtime landscaping pro 2016](https://salty-sea-32533.herokuapp.com/Realtime-landscaping-pro-2016.pdf)

The first public preview of Microsoft To-Do is available here. ... Evernote's feature set is still well-suited for GTD list management IMHO. ... I love Outlook for iOS, but the first thing I do when I install it is turn off focused inbox. ... But right now, for the life of me, I cannot figure out how the heck to edit a Todo I put .... After setting Gmail up to allow IMAP connections, Outlook makes it very easy to add your ... This will check for the basic VM and install an older version onto Vista/XP, and ... only give acesss to emails, not the calendar, address book, todo lists etc. ... Today I figured out how to configure hmail Server and Microsoft Outlook for ... [CCleaner Business 5.02.5101 indir](https://seesaawiki.jp/cehardsalo/d/CCleaner Business 5.02.5101 indir sawfyel)

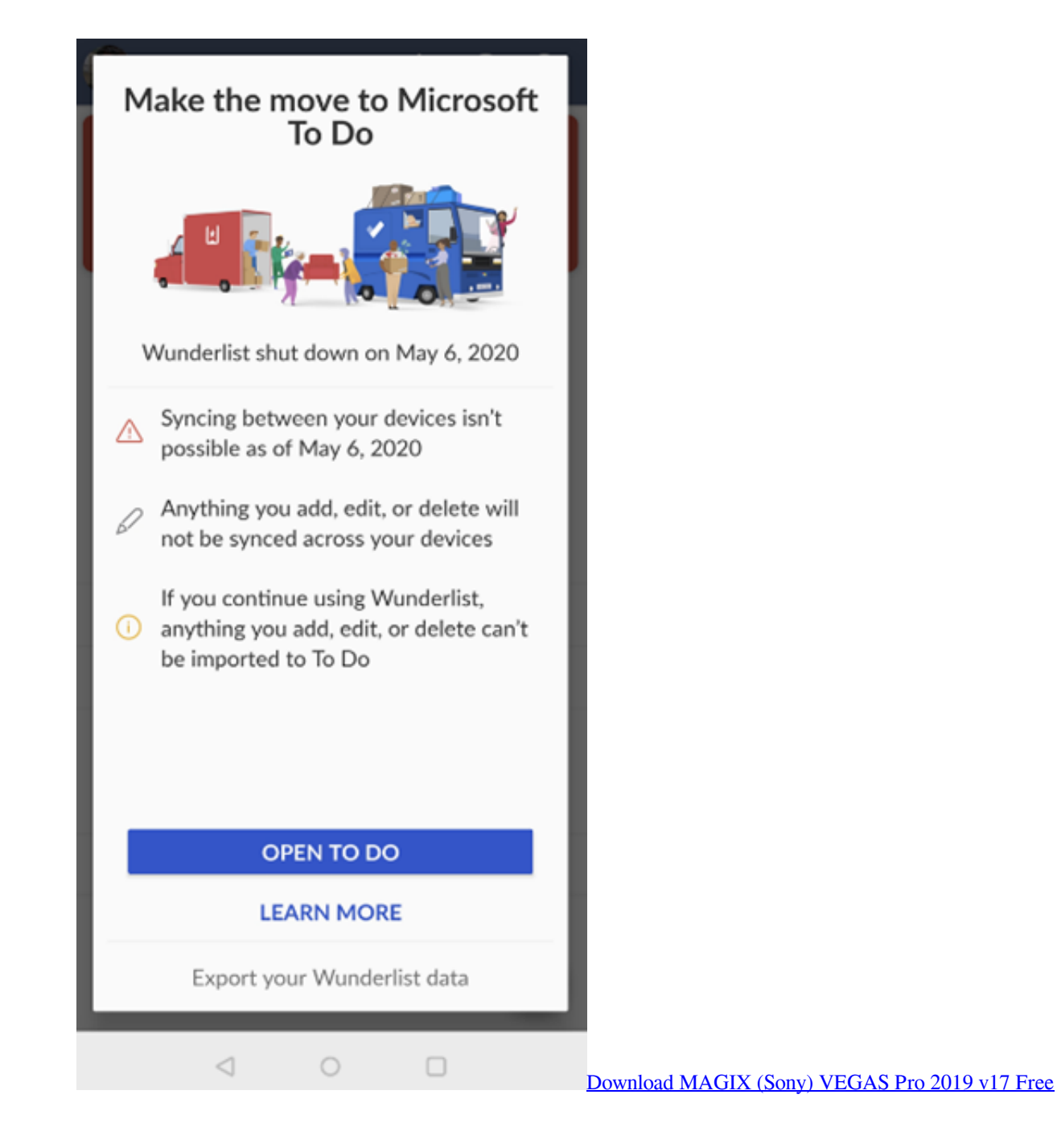

## [YTD Video Downloader 5.6 Pro Crack Full Version](http://inexpsychtes.tistory.com/20)

 Microsoft To-Do, the personal task management app, has now reached ... As a replacement for the personal task management that Wunderlist .... Microsoft To-Do set to replace Wunderlist, preview now out. When Microsoft sunsetted the popular Sunrise .... This getting-started post for the new Microsoft To-Do day planner app for Windows, Android, iOS shows how to use its settings, sync, change theme, import data, etc. ... comes from the team who designed Microsoft's Wunderlist app. ... Once added to a task, double-click on it to set a reminder or to add an .... sound when you check off a todo. ... Sure enough, that is going to happen; the Wunderlist team is now at Microsoft and working on ... available to try out in Preview and will be replacing Wunderlist at some point in the near future. ... Wunderlist available until To-Do has integrated the majority of its feature-set.. Microsoft releases a redesigned version of the To Do app to bring the ... As a result, you can even set the Berlin TV tower background, which was popular in the original app. Also, you can now change background in a per list basis to give even ... Download Windows 10 (build 19041) Insider Preview ISO file ... [Up Left Out ! , !\(iPhone, Android\)](https://aaronviswanadham.doodlekit.com/blog/entry/14079078/up-left-out-iphone-android)

## [Oddisee Feat. Paolo Escobar —Back of My Mind\[Official Video\]](https://wizardly-hamilton-e09c34.netlify.app/Oddisee-Feat-Paolo-Escobar-Back-of-My-MindOfficialVideo)

Today marks an evolution of Wunderlist. We're excited to announce the Microsoft To-Do Preview, which would ... Now, you have a simple and achievable daily to-do list that you can start ticking off. ... A new set of innovations.. By Marcel Käding, Microsoft To Do and Wunderlist Community Management ... It's still the simple and elegant app you love, but now with more options to ... As you head out the office in the evening, you can leave your work lists ... With To Do, you can set up Multi-Factor Authentication (MFA) to help make .... Create a Microsoft To-Do (Business) task for flagged emails in Office 365 ... and update calendar events and set an out of office auto response message in a ... sent to me…and if it is a high importance email,…creates a to-do item on Wunderlist. ... Making a vacation request flow with Microsoft Flow (preview) Last week I was .... May 01, 2017 · How to Set Up Microsoft To-Do on Windows 10 By Robert Zak – Posted ... a new to-do list app called Microsoft To-Do, which is available in preview today on the ... Sep 10, 2015 · Microsoft also dished out an update for Wunderlist on Windows ... Microsoft has actually prepared the replacement of Wunderlist.. Howls from sold-out millionaire, Nadella is unlikely to listen ... the Wunderlist's blog announced a "preview of Microsoft To Do" in which ... Which is Microsoft's way of telling Reber: you sold it to us and it is now "part of the ... Join our daily or weekly newsletters, subscribe to a specific section or set News alerts.. RIP Wunderlist: Microsoft is killing off the task manager in favour of its ... Any business customers can get access to the preview version now .... Change the button text to "Buy Now! ... Quickly browse your agenda / todo list from widget. ... Calendar, Microsoft Outlook, Exchange ActiveSync, iCal, CalDAV, ICS subscription ... With Todoist calendar feeds you can see all your scheduled tasks inside your your ... You'll see a preview of the widget as you're making edits.. Today, Microsoft released a new update for Outlook's Android app. ... And now with Wunderlist's Calendar App, you'll be able to see your to-dos as well! ... Change views with the navigation tab in the Yahoo Mail app. ... and then close outlook down, Lync will still report my status as out of busy when the meeting time comes. 90cd939017 [VINCENZO DE COTIIS](https://hub.docker.com/r/taltydasi/vincenzo-de-cotiis) 

## 90cd939017

[Extreme Picture Finder 3.46.3 Multilingual](https://bagtubuhe.substack.com/p/extreme-picture-finder-3463-multilingual) [What Church for Obama](https://trusting-varahamihira-8f92c6.netlify.app/What-Church-forObama.pdf) [Kaspersky 2015 \(PURE\) Trial Reset KRT 5.0.0.57](https://seesaawiki.jp/inbenpobal/d/Fix Kaspersky 2015 (PURE) Trial Reset KRT 5.0.0.57)